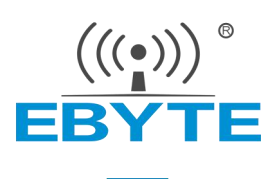

# E180-ZG120B-TB 用户手册

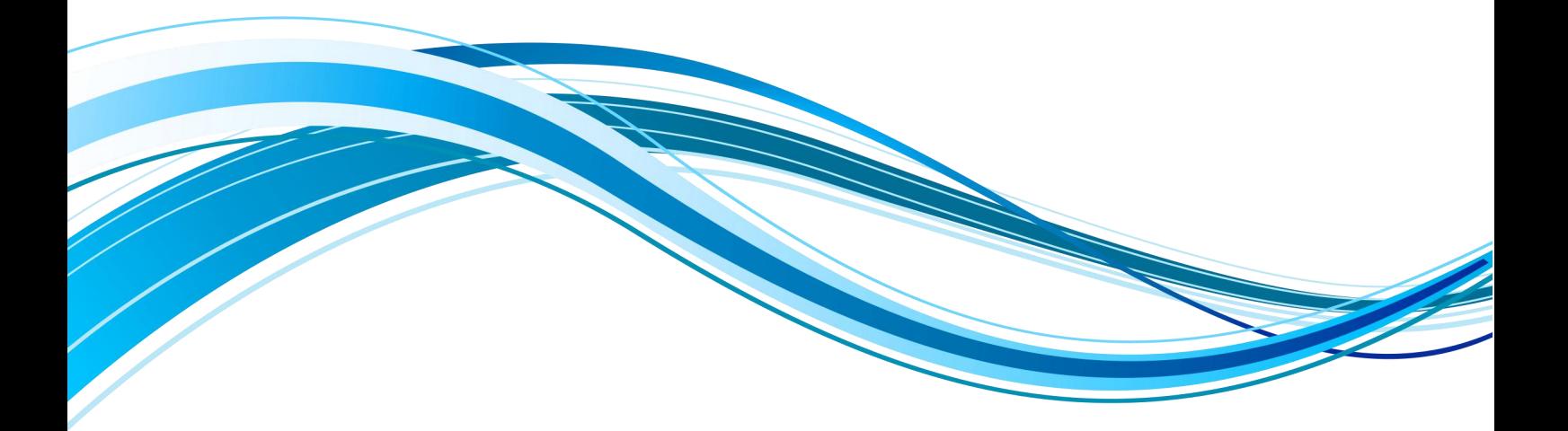

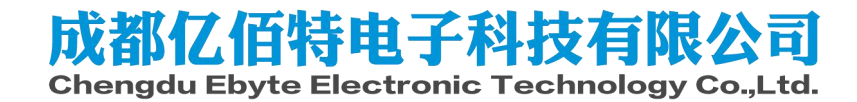

#### 目录

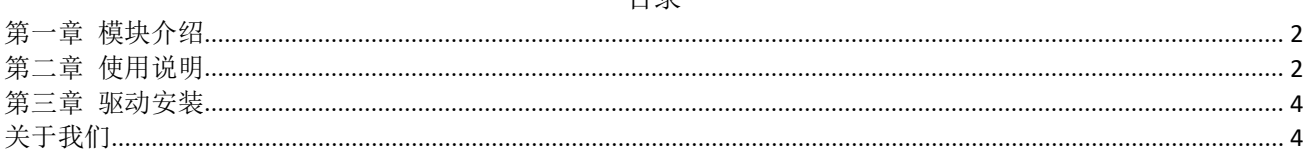

# <span id="page-2-0"></span>第一章 模块介绍

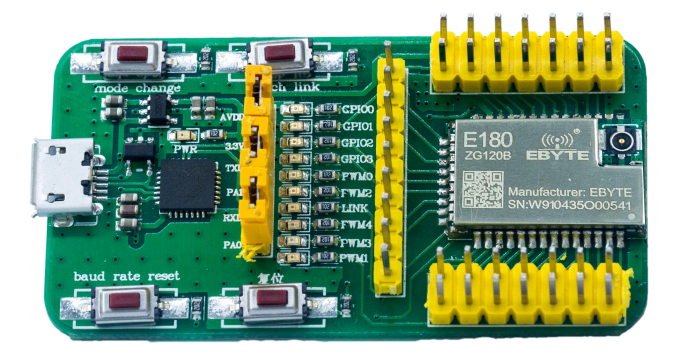

- 用于测试成都亿佰特 E180-ZG120B, E180-ZG120B-TB已经预焊接E180-ZG120B , 详细使用可以参照模块手册。
- E180 系列无线模块所有 IO都已引出。
- 带 CP2102G串口芯片,可以进行串口通信开发。
- 带USB 接口,可以直接插上电脑使用。
- 用户可自行接入外接电源和串口。
- 工作稳定,易于开发。

<span id="page-2-1"></span>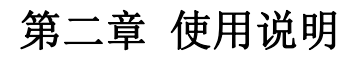

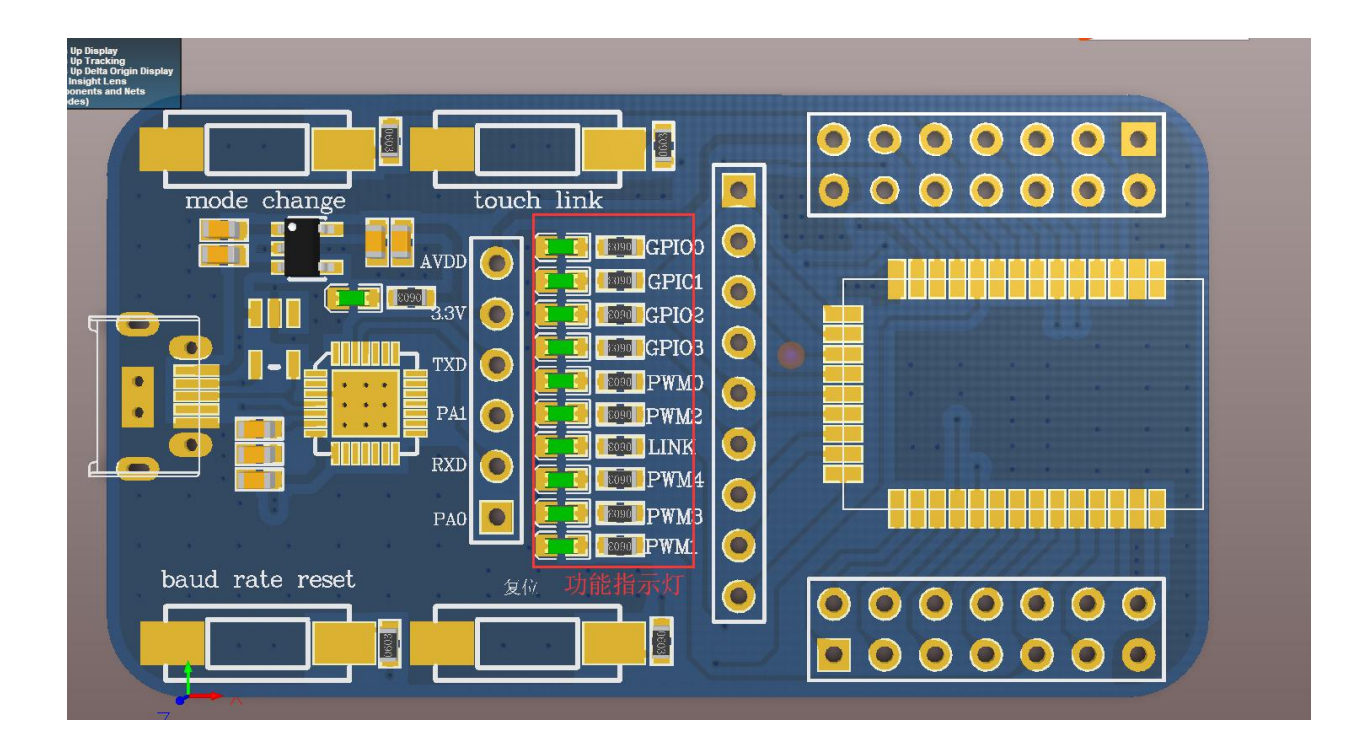

说明:

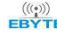

## [成都亿佰特电子科技有限公司](http://www.ebyte.com/product-view-news.aspx?id=285) E180-ZG120B-TB用户手册

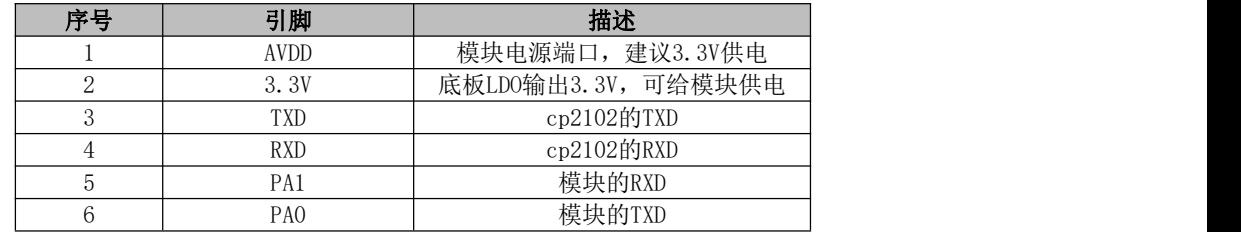

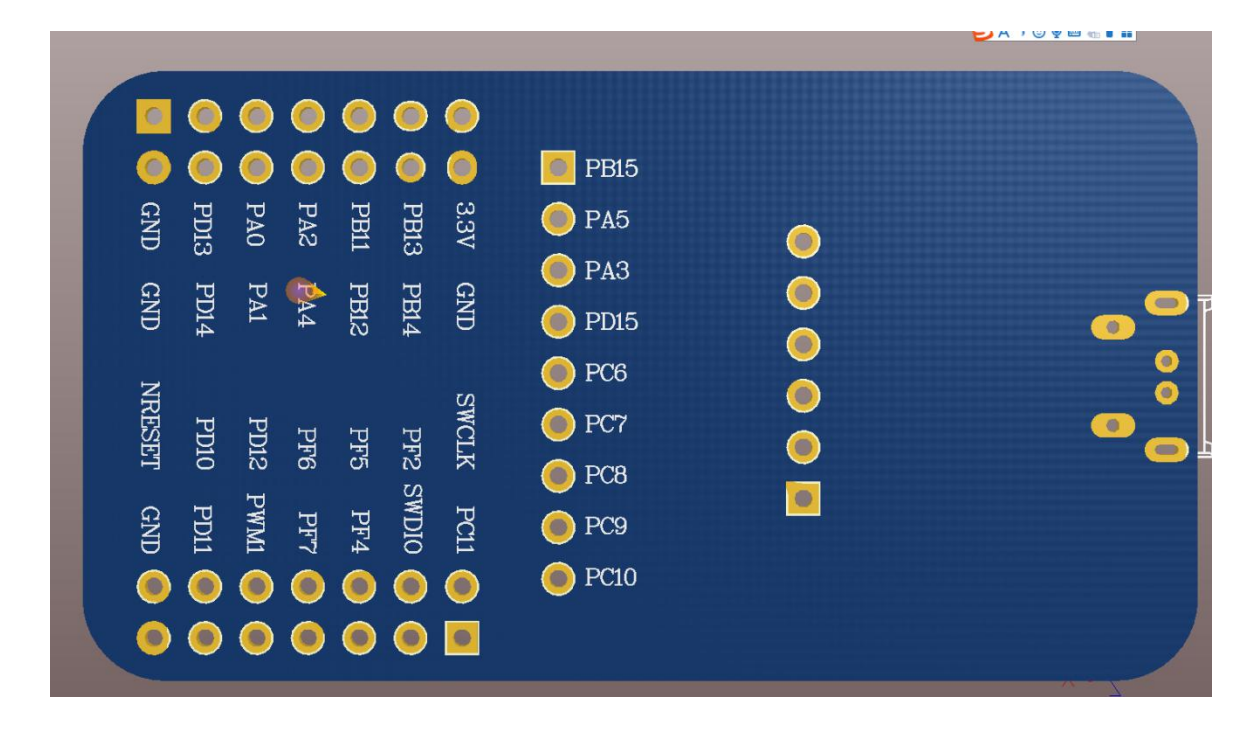

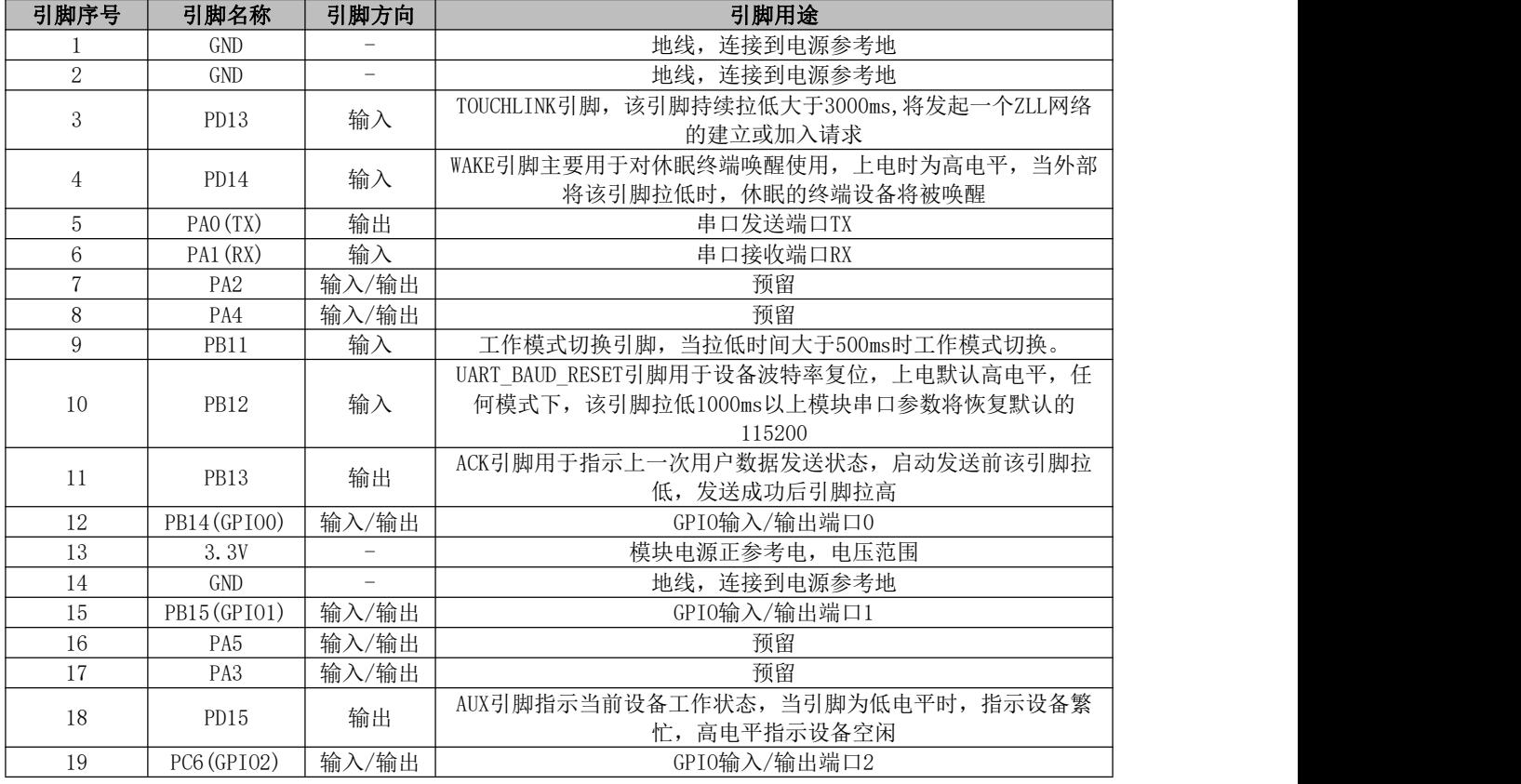

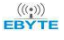

#### $\frac{\langle\langle\cdot,\cdot\rangle\rangle}{E\text{BFTE}}$  [成都亿佰特电子科技有限公司](http://www.ebyte.com/product-view-news.aspx?id=285) Entertainment experiments are constructed by the E180-ZG120B-TB用户手册

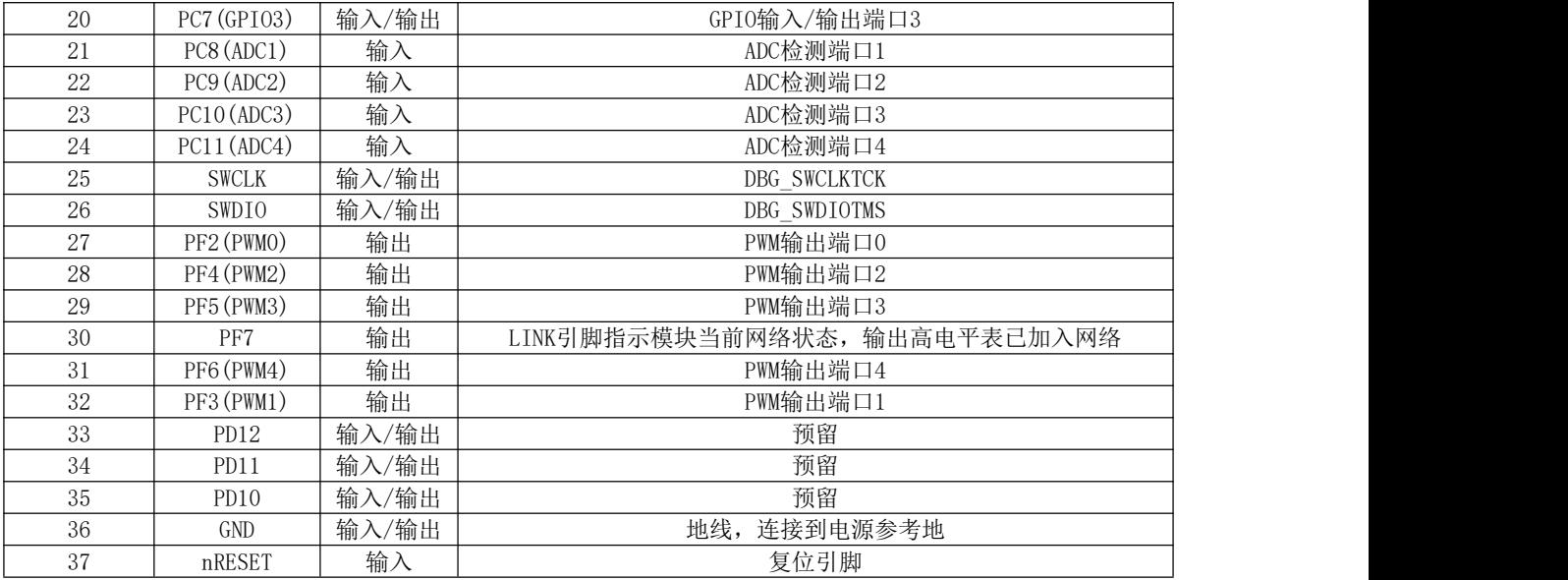

### <span id="page-4-0"></span>第三章 驱动安装

采用 CP2102 芯片作为串口,请自行下载使用我司提供的[驱动软件;](http://www.ebyte.com/pdf-down.aspx?id=29)安装完毕后可在设备管理器中识别出串口。

## <span id="page-4-1"></span>关于我们

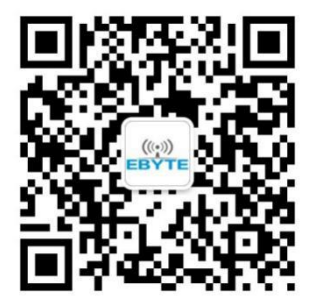

销售热线:4000-330-990 公司电话:028-61399028 技术支持: [support@cdebyte.com](mailto:support@cdebyte.com) 官方网站: www.ebyte.com 公司地址:四川省成都市高新西区西芯大道 4 号创新中心 B333-D347

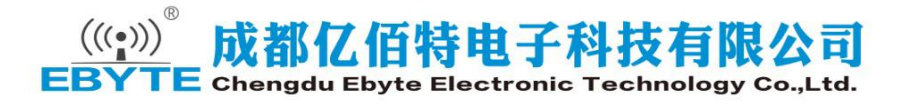